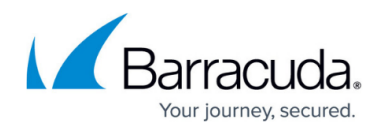

# **ECHOplatform REST API Description**

#### <https://campus.barracuda.com/doc/96774500/>

The ECHOplatform REST API is a RESTful web service implemented using HTTP and principles such as referencing resources by a URI, manipulating resources by using the standard HTTP methods (GET, PUT, POST, and DELETE), and exchanging representations of the resource in a negotiated media type format. GET requests are safe and GET, PUT, and POST are idempotent.

This article provides the following topics:

- Making Requests
- Objects

### **Making Requests**

After obtaining an access token from the authorization server, the client can make API requests to resources. The access token is sent by including the Authorization header in the HTTP request.

GET /v1/general/time HTTP/1.1

Host: api.intronis.com

Authorization: OAuth {ACCESS\_TOKEN}

Accept: application/json

### **Headers**

A request must contain the Authorization header with the OAuth 2 access token. A request must contain the Accept header and possibly the Content-Type header with a value of either application/json or application/xml. Only one media type should be sent and must be encoded in UTF-8. A request can contain the Accept-Encoding to receive a compressed response.

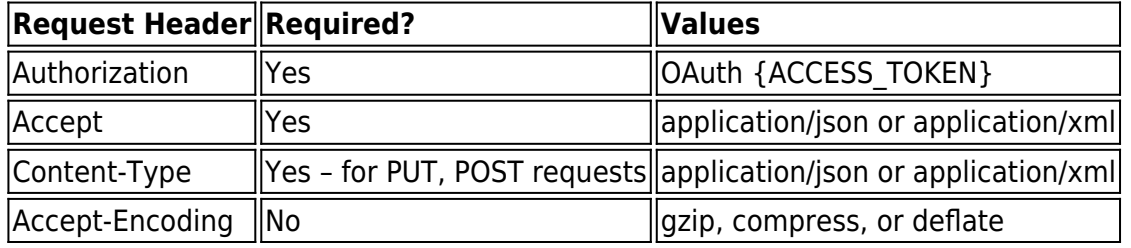

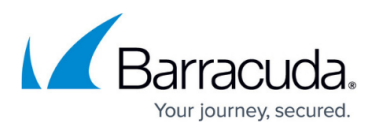

### **Errors**

The client application should be able to handle any 4xx or 5xx HTTP error status code. Specific error status codes are as follows.

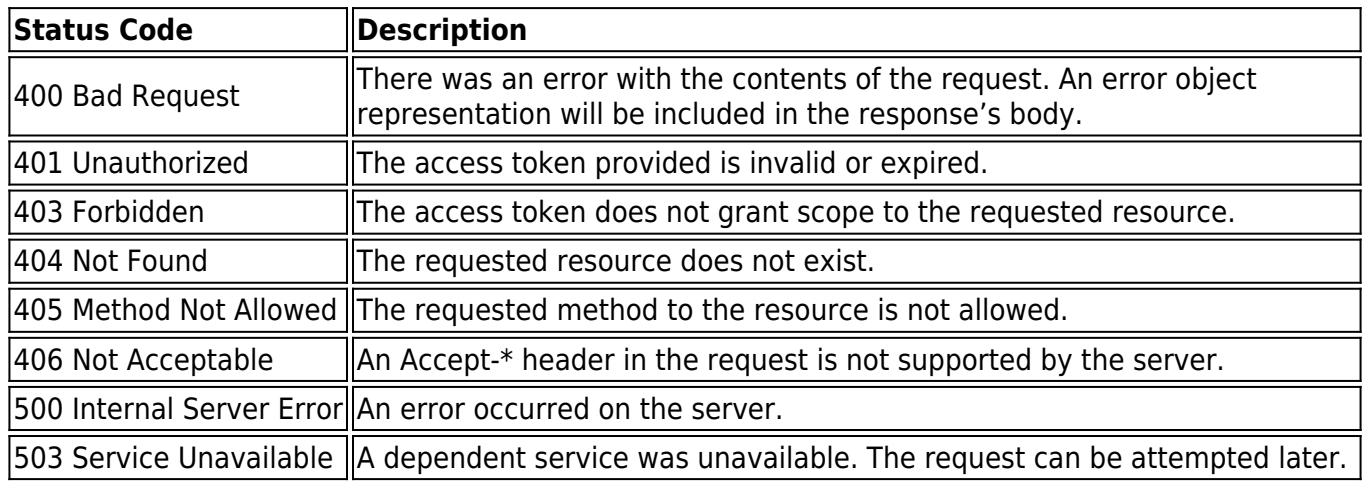

### **Objects**

Scalar types (int, decimal, string, bool) follow standard definitions. Objects are an unordered set of name/value pairs and the order is not guaranteed. Arrays of objects are ordered and the order is guaranteed between two identical requests.

### **Collections**

Collections are objects that contain a list of objects that has additional attributes to help simplify pagination.

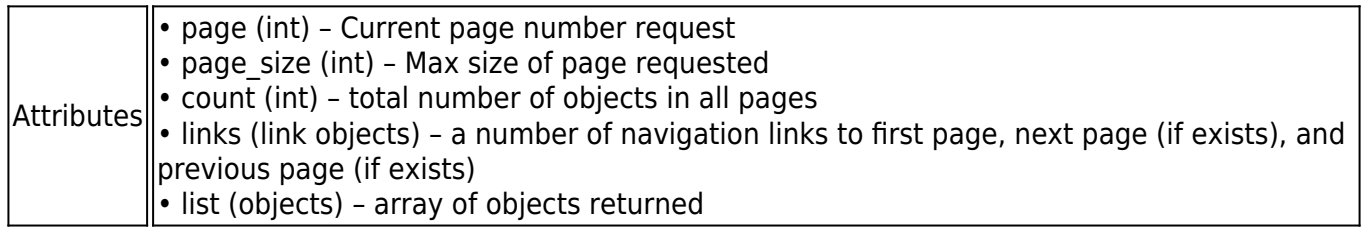

The list attribute differs between JSON and XML as XML already includes the links and the list in a root element, where JSON does not.

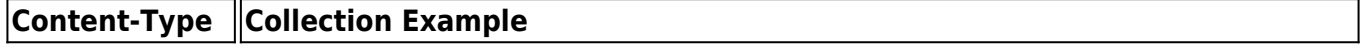

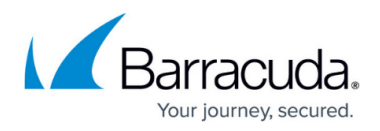

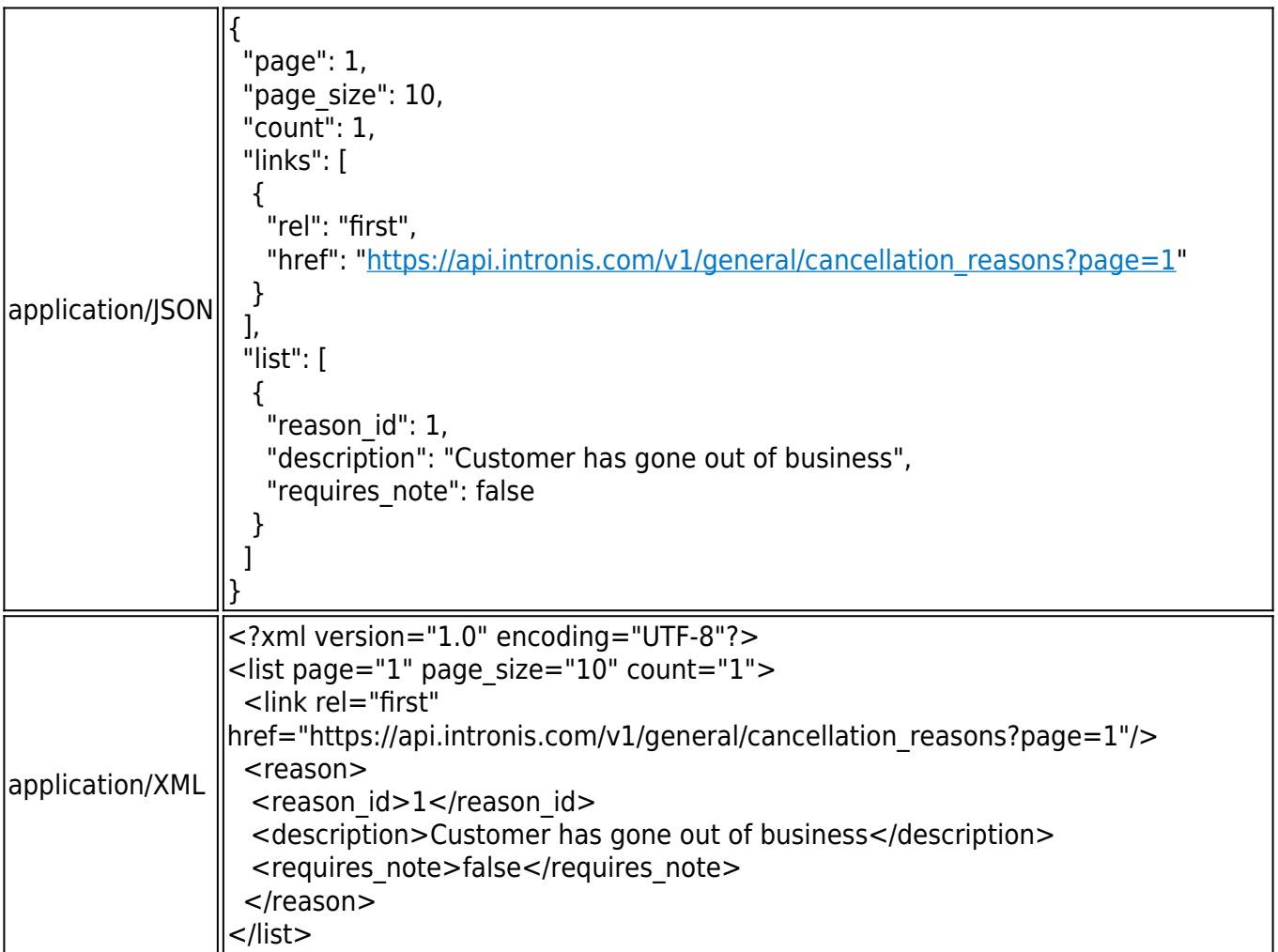

### **Link Objects**

Link objects always contain 2 attributes: rel and href. These carry the same meanings as the link tag in HTML. The rel attribute value can used to give context to the href value.

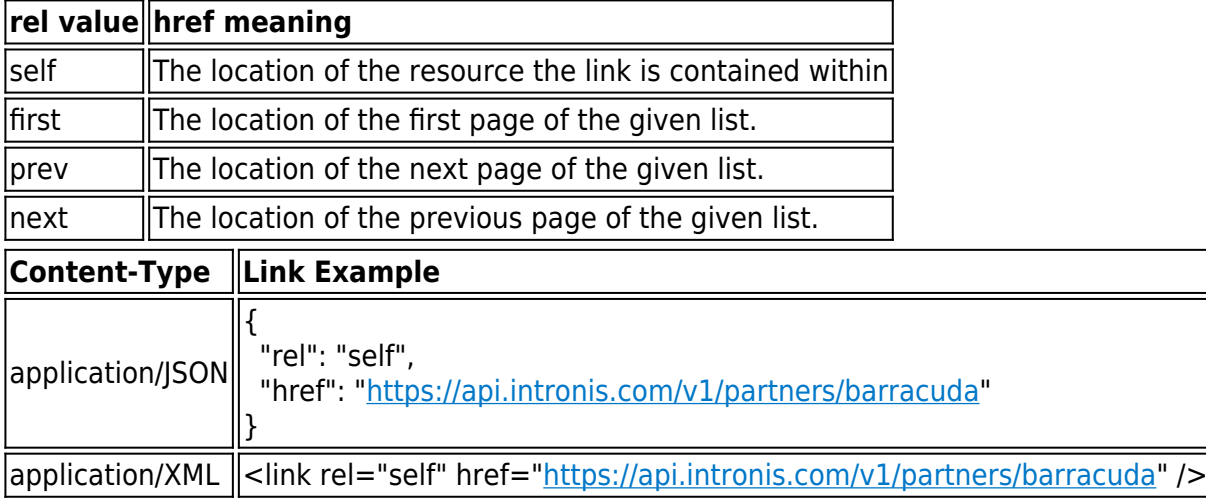

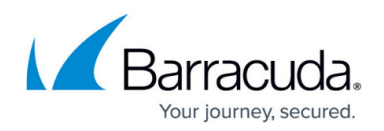

The title attribute can be used in xml to give the link a name.

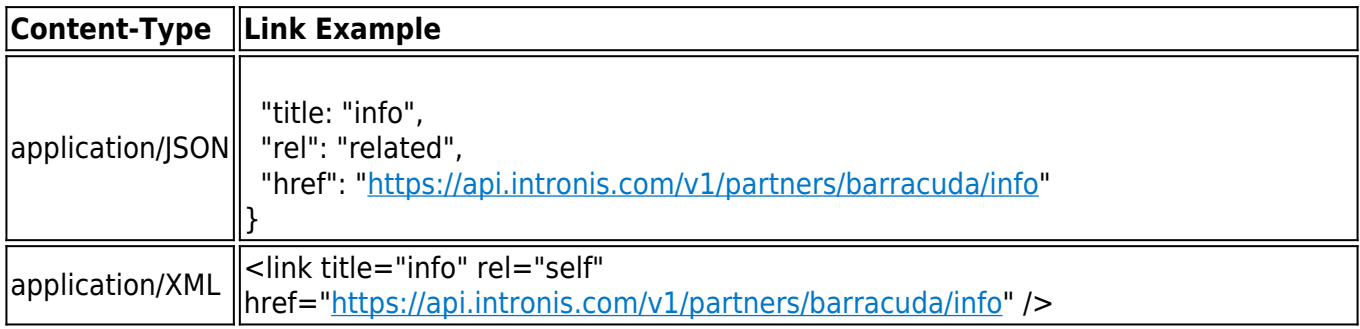

### **String Constants**

String constants are specially defined strings that are in uppercase. The values are defined for each resource.

### **Multiple String Constants in Queries**

Some Query Select Parameters allow multiple string constants to be sent by separating them by commas.

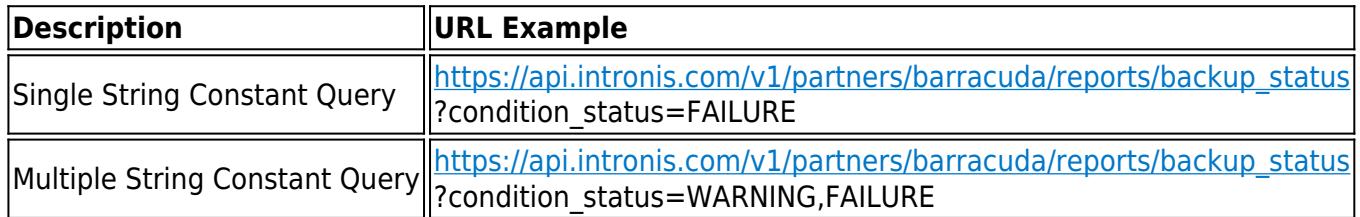

#### **Dates**

Dates are represented as strings in ISO8601 format [\(http://www.w3.org/TR/NOTE-datetime](http://www.w3.org/TR/NOTE-datetime)).

### **Error Objects**

Error objects always contain 2 string attributes: error\_code and error\_description.

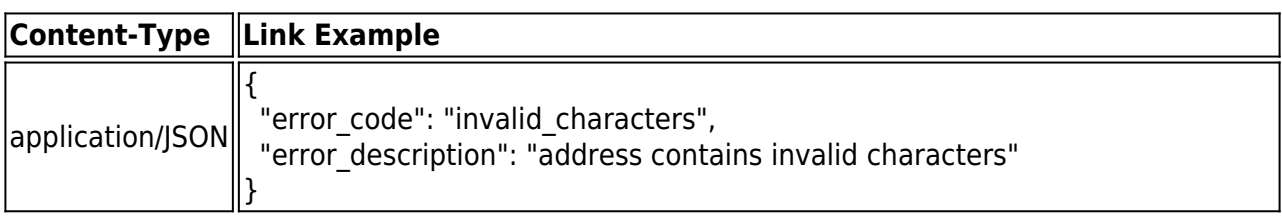

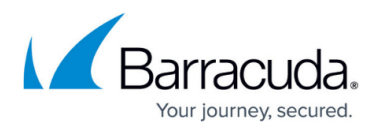

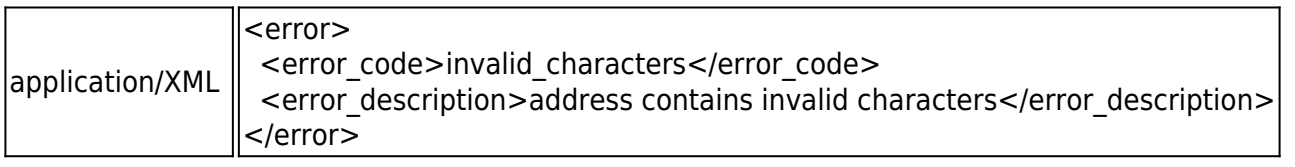

## Barracuda Intronis Backup

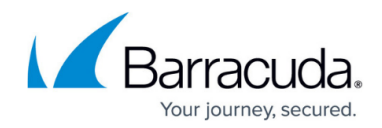

© Barracuda Networks Inc., 2024 The information contained within this document is confidential and proprietary to Barracuda Networks Inc. No portion of this document may be copied, distributed, publicized or used for other than internal documentary purposes without the written consent of an official representative of Barracuda Networks Inc. All specifications are subject to change without notice. Barracuda Networks Inc. assumes no responsibility for any inaccuracies in this document. Barracuda Networks Inc. reserves the right to change, modify, transfer, or otherwise revise this publication without notice.